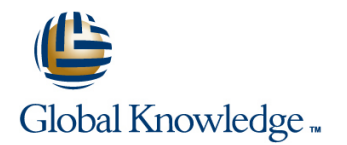

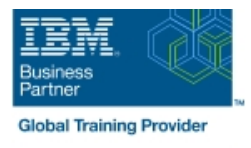

# **z/OS UNIX System Services Implementation**

## **Duration: 4 Days Course Code: OP25G**

### Overview:

This course is designed to provide you with the skills required to install and customize z/OS UNIX (full name z/OS UNIX System Services), and to manage and monitor the z/OS UNIX environment.

### Target Audience:

This intermediate course is for experienced data professionals such as z/OS system programmers, who are responsible for the installation and maintenance of z/OS UNIX.

### Objectives:

- implementing z/OS UNIX and applications
- 
- Use the information provided in this class to perform the basic<br>customization necessary to fully implement the z/OS UNIX kernel, the file system, the shell and utilities, and z/OS UNIX tuning the z/OS UNIX environment applications
- **Execute the tasks required to prepare a z/OS installation for** Put in place the RACF security required for z/OS UNIX resources
- **Execute the tasks to install the z/OS UNIX software features** Make appropriate definitions for the activation of TCP/IP sockets by z/OS UNIX
	- $\blacksquare$  Identify and use the processes and data required for monitoring and

## Prerequisites:

You should have:

- a basic knowledge of z/OS UNIX as provided in the course Introducing z/OS UNIX Services (OP05AGB), and
- the skills normally required to install a z/OS product using SMP/E and batch jobs to update system data sets. Knowledge of RACF is also useful.

# Content:

- 
- Unit 1:  $z$ /OS UNIX implementation overview  $\Box$  Exercise 1: Move from default to full
- Unit 2: z/OS UNIX services initial installation mode function **Unit 1: z/OS UNIX implementation**
- Exercise 1: Move from default to full mode  $\Box$  Exercise 2: IPL in full function mode and overview function enable a nonvolatile root HFS UNIX services initial
- Exercise 2: IPL in full function mode and Unit 3: File system customization installation
- 
- 
- **Exercise 4: Defining and managing UNIX Exercise 5: UNIX System Services and Frame and Frame and ALT System Services and FRS** users, OMVS security shell customization shell customization Unit 3: File system customization
- **Exercise 5: UNIX System Services and shell Unit 6: Customizing applications, Unit 4: Security customization** customization **daemons, and servers** Exercise 4: Defining and managing UNIX
- Unit 6: Customizing applications, daemons, Exercise 6: UNIX processes users, OMVS security and servers **Exercise 7: Access control list and Exercise 5: UNIX System Services and Exercise 5: UNIX System Services and**
- 
- 
- Exercise 8: Managing HFS and zFS data Unit 8: Managing z/OS UNIX operations Exercise 6: UNIX processes sets Superior Unit 9: Exploiting TCP/IP with z/OS UNIX Exercise 7: Access control list and
- Unit 8: Managing z/OS UNIX operations | Exercise 9: Managing z/OS UNIX | enhanced ASCII support (optional)
- 
- **Exercise 9: Managing z/OS UNIX sets** sets

## Unit 1: z/OS UNIX implementation overview Unit 2: z/OS UNIX services initial

- Unit 2: z/OS UNIX services initial installation installation
- **Exercise 1: Move from default to full mode Exercise 1: Move from default to full** function the mode function mode function that the Unit 1: z/OS UNIX implementation
- 
- 
- 
- 
- **Exercise 5: UNIX System Services and shell Exercise 5: UNIX System Services and enable a nonvolatile root HFS** customization shell customization shell customization and Unit 3: File system customization
- Unit 6: Customizing applications, daemons, I Unit 6: Customizing applications, I Unit 4: Security customization and servers **Exercise 4: Defining and managing UNIX** daemons, and servers **Exercise 4: Defining and managing UNIX**
- **Exercise 6: UNIX processes Exercise 6: UNIX processes Figure 3: UNIX processes Figure 3: UNIX processes** users, OMVS security
- enhanced ASCII support (optional) enhanced ASCII support (optional) shell customization
- 
- 
- Unit 9: Exploiting TCP/IP with z/OS UNIX <u>Unit 9: Exploiting TCP/IP with z/OS UNIX LEXercise 7: Access control list and</u>
- **Exercise 9: Managing z/OS UNIX Exercise 9: Managing z/OS UNIX** enhanced ASCII support (optional)
- Unit 1: z/OS UNIX implementation overview | Unit 5: Shell customization | Unit 9: Exploiting TCP/IP with z/OS UNIX
- Unit 2: z/OS UNIX services initial installation **Exercise 9: Managing z/OS UNIX** Exercise 1: Move from default to full mode
- function
- enable a nonvolatile root HFS **overview** overview Unit 1: z/OS UNIX implementation
- 
- 

overview system maintenance

line line line

- **Unit 2: z/OS UNIX services initial** installation
- 
- 
- 
- 
- Unit 3: File system customization **Exercise 4: Defining and managing UNIX** function
	-
	-
	-
- **Exercise 6: UNIX processes ending in the system of the state of the state of the shell customization** shell customization
- Exercise 7: Access control list and **Exercise 8:** Managing HFS and zFS data Unit 6: Customizing applications, enhanced ASCII support (optional) sets daemons, and servers
	-
	-
	-
	-
	-
	-
- **Exercise 2: IPL in full function mode and** Exercise 2: IPL in full function mode and overview enable a nonvolatile root HFS enable a nonvolatile root HFS Unit 2: z/OS UNIX services initial
- Unit 3: File system customization **■** Unit 3: File system customization installation
	-
- **Exercise 4: Defining and managing UNIX Exercise 4: Defining and managing UNIX function** users, OMVS security **users, OMVS security** users, OMVS security **Exercise 2: IPL in full function mode and** 
	-
	-
	-
	-
- Exercise 8: Managing HFS and zFS data Exercise 8: Managing HFS and zFS data Unit 6: Customizing applications, sets sets daemons, and servers sets sets and servers sets daemons, and servers
- Unit 8: Managing z/OS UNIX operations Unit 8: Managing z/OS UNIX operations Exercise 6: UNIX processes
	-
	-
	- Day 3 sets
	-
- Exercise 2: IPL in full function mode and Unit 1:  $z/OS$  UNIX implementation
- Unit 3: File system customization **■** Unit 2: z/OS UNIX services initial overview ■ Unit 4: Security customization installation installation installation and Unit 2: z/OS UNIX services initial

OP25G www.globalknowledge.com/en-gb/ info@globalknowledge.co.uk 01189 123456

## Day 1 Day 1 Day 1 Day 1 Day 1 Day 1 Day 1 Day 1 Day 1 Day 1 Day 1 Day 1

- Unit 1: z/OS UNIX implementation Unit 7: File system management and
	-
	-
	- enable a nonvolatile root HFS **Exercise 1: Move from default to full mode** Unit 4: Security customization **Exercise 1: Move from default to full mode**
- Unit 4: Security customization **Exercise 2: IPL in full function mode and** users, OMVS security **Exercise 2: IPL in full function mode and** 
	-
	-
	-
	-
	-
	-
	-
- Unit 9: Exploiting TCP/IP with z/OS UNIX **Exercise 8: Managing HFS and zFS data** 
	- **Linus Unit 8: Managing z/OS UNIX operations**
	- Unit 1: z/OS UNIX implementation Unit 9: Exploiting TCP/IP with z/OS UNIX
		- **line overview Exercise 9: Managing z/OS UNIX** 
			-
			-
- Unit 4: Security customization Unit 4: Security customization Exercise 1: Move from default to full mode
	-
	-
	-
	-
- Exercise 7: Access control list and Exercise 7: Access control list and Exercise 5: UNIX System Services and

Exercise 8: Managing HFS and zFS data

**Linuit 8: Managing z/OS UNIX operations** 

- 
- 
- **Exercise 4: Defining and managing UNIX Exercise 1: Move from default to full installation**
- **Exercise 5: UNIX System Services and shell Exercise 2: IPL in full function mode and function** customization enable a nonvolatile root HFS Exercise 2: IPL in full function mode and
- Unit 6: Customizing applications, daemons, Unit 3: File system customization enable a nonvolatile root HFS and servers **Unit 4: Security customization** Unit 3: File system customization
- 
- 
- **Exercise 8: Managing HFS and zFS data** shell customization **Exercise 5: UNIX System Services and Services and Services and Services and Services and Services and Services and Services and Services and Services and Service** sets sets **Unit 6: Customizing applications,** shell customization
- Unit 8: Managing z/OS UNIX operations daemons, and servers **Unit 6: Customizing applications**,
- Unit 9: Exploiting TCP/IP with z/OS UNIX Exercise 6: UNIX processes dentity of daemons, and servers
- 

- 
- Exercise 1: Move from default to full mode Exercise 9: Managing z/OS UNIX Unit 9: Exploiting TCP/IP with z/OS UNIX
- **Exercise 2: IPL in full function mode and** enable a nonvolatile root HFS
- 
- 
- **Exercise 4: Defining and managing UNIX Unit 2: z/OS UNIX services initial overview** users, OMVS security installation installation installation in the Unit 2: z/OS UNIX services initial
- **Exercise 5: UNIX System Services and shell Exercise 1: Move from default to full installation** customization exercise that mode function exercise the exercise 1: Move from default to full mode
- Unit 6: Customizing applications, daemons, Exercise 2: IPL in full function mode and function and servers enable a nonvolatile root HFS Exercise 2: IPL in full function mode and
- 
- **Exercise 7: Access control list and Unit 4: Security customization** Unit 3: File system customization
- sets **Exercise 5: UNIX System Services and users, OMVS security**
- Unit 8: Managing z/OS UNIX operations shell customization Exercise 5: UNIX System Services and
- Unit 9: Exploiting TCP/IP with z/OS UNIX Unit 6: Customizing applications, shell customization
- 
- Unit 1: z/OS UNIX implementation overview Exercise 8: Managing HFS and zFS data enhanced ASCII support (optional)
- Unit 2: z/OS UNIX services initial installation sets Exercise 8: Managing HFS and zFS data
- function **Unit 9: Exploiting TCP/IP with z/OS UNIX Unit 8: Managing z/OS UNIX operations**
- **Exercise 2: IPL in full function mode and Exercise 9: Managing z/OS UNIX Unit 9: Exploiting TCP/IP with z/OS UNIX** enable a nonvolatile root HFS Exercise 9: Managing z/OS UNIX
- **Unit 3: File system customization**
- $\blacksquare$  Unit 4: Security customization
- **Exercise 4: Defining and managing UNIX**  Unit 1: z/OS UNIX implementation users, OMVS security **overview** overview
- Exercise 5: UNIX System Services and shell Unit 2: z/OS UNIX services initial customization installation
- Unit 6: Customizing applications, daemons, FLI Exercise 1: Move from default to full and servers mode function
- 
- Exercise 7: Access control list and enable a nonvolatile root HFS enhanced ASCII support (optional) **Unit 3: File system customization**
- Exercise 8: Managing HFS and zFS data  $\Box$  Unit 4: Security customization
- Unit 8: Managing z/OS UNIX operations users, OMVS security
- 
- **Exercise 9: Managing z/OS UNIX** shell customization
- 
- 
- 
- 
- 
- Exercise 6: UNIX processes Exercise 4: Defining and managing UNIX Unit 4: Security customization
	- enhanced ASCII support (optional) Exercise 5: UNIX System Services and users, OMVS security
		-
		-
- Exercise 9: Managing z/OS UNIX **■** Exercise 7: Access control list and Exercise 6: UNIX processes
	- Exercise 8: Managing HFS and zFS data | enhanced ASCII support (optional)
- Unit 1: z/OS UNIX implementation overview Unit 8: Managing z/OS UNIX operations sets
	-
	-
- Unit 3: File system customization  $\Box$  Unit 1:  $z$ /OS UNIX implementation
	-
	-
	-
	-
	-
- enhanced ASCII support (optional) Exercise 4: Defining and managing UNIX Unit 4: Security customization **Exercise 8: Managing HFS and zFS data** users, OMVS security **Exercise 4: Defining and managing UNIX** 
	-
	-
	- Exercise 6: UNIX processes daemons, and servers
	- Exercise 7: Access control list and **Exercise 6: UNIX processes** enhanced ASCII support (optional) Exercise 7: Access control list and
	-
- **Exercise 1:** Move from default to full mode  $\blacksquare$  Unit 8: Managing z/OS UNIX operations sets
	-
	-
	-
	-
	-
- **Exercise 6: UNIX processes** Exercise 2: IPL in full function mode and
	-
	-
	- sets **Exercise 4: Defining and managing UNIX**
- Unit 9: Exploiting TCP/IP with z/OS UNIX | Exercise 5: UNIX System Services and

OP25G www.globalknowledge.com/en-gb/ info@globalknowledge.co.uk 01189 123456

Unit 6: Customizing applications, Day 2 daemons, and servers

- users, OMVS security **Exercise 1: Move function** Exercise 1: Move from default to full mode
	-
	-
	-
- Exercise 7: Access control list and users, OMVS security Exercise 4: Defining and managing UNIX
	-
	-
	-
	- enhanced ASCII support (optional) Exercise 7: Access control list and
	- land Exercise 8: Managing HFS and zFS data
- Unit 2: z/OS UNIX services initial installation Unit 9: Exploiting TCP/IP with z/OS UNIX Unit 8: Managing z/OS UNIX operations
	-
	- function **Exercise 9: Managing z/OS UNIX Exercise 9: Managing z/OS UNIX**
- Unit 4: Security customization and intervention overview Unit 1: z/OS UNIX implementation
	-
	-
- Exercise 6: UNIX processes 
Unit 3: File system customization 
Exercise 6: UNIX processes
	-
	-
	-
	-
- **Exercise 9: Managing z/OS UNIX daemons, and servers Unit 6: Customizing applications, No. 1976**

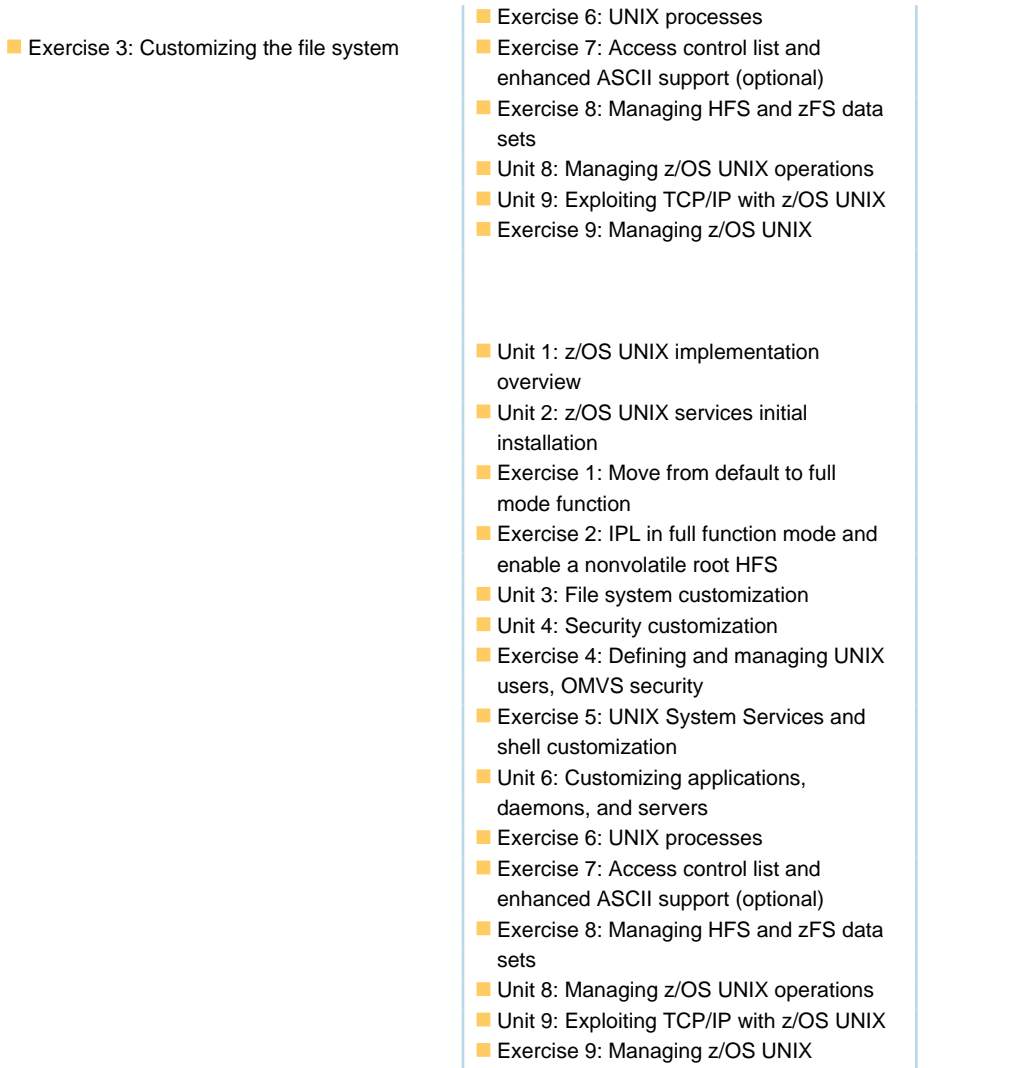

# Further Information:

For More information, or to book your course, please call us on Head Office 01189 123456 / Northern Office 0113 242 5931

info@globalknowledge.co.uk

[www.globalknowledge.com/en-gb/](http://www.globalknowledge.com/en-gb/)

Global Knowledge, Mulberry Business Park, Fishponds Road, Wokingham Berkshire RG41 2GY UK